新型コロナウイルス感染症対応休業支援金・給付金 オンラインによる申請方法

Step1 申請前の準備

**オンラインによる申請には、メールアドレスとSMSが受信可能な携帯電話番号が必要です! 以下の書類を用意してください。** 1**事業主がまとめて申請する場合は、労働者ごとに用意してください。 2回目以降の申請の場合は、①②は前回から変更がなければ省略でき、③は休業中の賃金 額が確認できる書類のみ用意してください。 ①申請者本人であることが確認できる書類** 顔写真有りの書類の場合はいずれか1種類、顔写真無しの書類の場合はいずれか2種類 (顔写真有り) (顔写真無し) ・健康保険被保険者証(保険者番号および被保険 ・運転免許証 ・マイナンバーカード (表面のみ) 者等記号・番号をマスキングしたもの) ・パスポート(住所記載欄のあるものに限る) ・住民票記載事項証明書・年金証書 ・在留カード ・特別永住者証明書 ・障害者手帳 ・公共料金領収書 ・(特別)児童扶養手当証書 **②振込先口座を確認できる書類** キャッシュカード・通帳(金融機関名、店舗名、口座名義、口座番号が確認できる箇所) ※ゆうちょ銀行の場合は、口座名義及び記号番号が確認できる書類 **③休業前及び休業中の賃金額が確認できる書類** 給与明細・賃金台帳等 ※「休業前」の賃金とは、休業開始前の6か月の間に支払われた賃金のうち、任意の3か月分の賃金です。 ※「休業中」の賃金とは、支給単位期間中に支払われた賃金です。 **④休業支援金・給付金支給要件確認書** 支給要件確認書を下記よりダウンロードのうえ、ご記入ください。 ≪ダウンロードURL≫ ●労働者ご本人が申請する場合 (初回申請用) https://www.mhlw.go.jp/content/11600000/000646894.pdf (2回目以降申請用) https://www.mhlw.go.jp/content/11600000/000680764.pdf ●事業主が本人から委託を受けて申請する場合 (初回申請用) https://www.mhlw.go.jp/content/11600000/000646897.pdf (2回目以降申請用)https://www.mhlw.go.jp/content/11600000/000680766.pdf ③給与明細や ④支給要件確認書 ①運転免許証、マイナンバー ②キャッシュカードや カード等 賃金台帳等 通帳等 **COLLECTIVE REPORTED** CASH CAR **Experience El William**  $\bullet$  $\frac{1}{3}$ 1234 1234 1234 1234 **Changfilm** RESIDENCE **DREALA**<br>0000000000 Milli the as 日服番号 **TELET** 通帳の場合、 開いた1・2ページ目 2 **用意した書類をスキャナーで読み取るか、スマートフォンのカメラで撮影するなどにより、 Step3で使用する添付書類のデータを作成します。** ※書類の種類ごとにファイルを分けてください(例:支給要件確認書と通帳の写しはファイルを分けて ください)。 **申請の際にアップロードできる形式は、PDFファイル又は画像ファイル(JPEG又はPNG)で、1 度にアップロードできるファイルサイズは10MBまでです。**

## Step2 マイページ登録

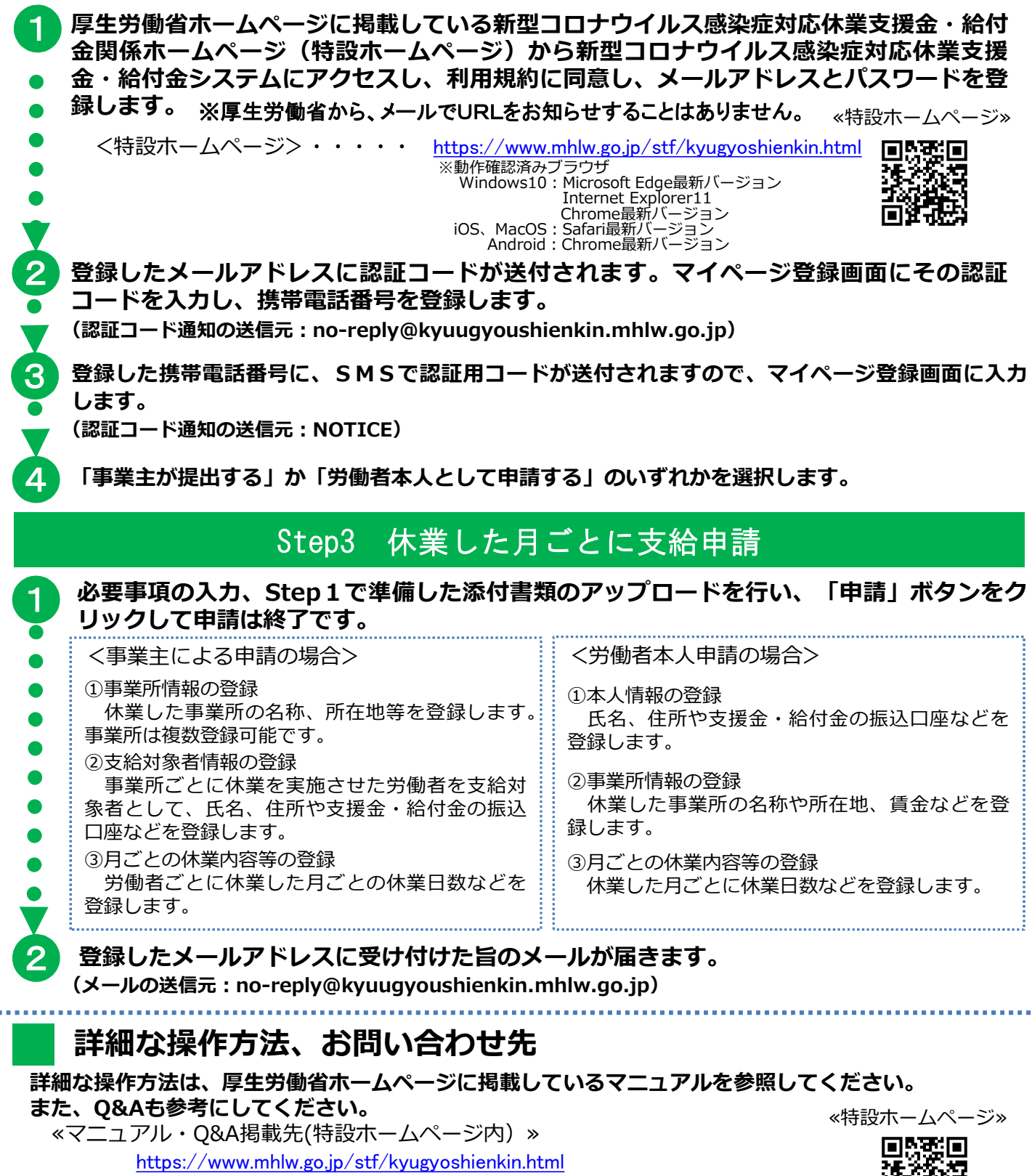

## **コールセンターでも操作方法をご案内しています。**

◆新型コロナウイルス感染症対応休業支援金・給付金コールセンター 電話番号:0120-221-276 月~金 8:30~20:00/土日祝 8:30~17:15

## **ご注意ください!**

**申請内容や添付書類に誤りや不備等がある場合、労働局から差し戻しされ再申請が必要になります。申請 前に十分ご確認ください。偽りの内容による申請は、不正行為として処分の対象となることがあります。 正確な内容で申請してください。**

識識